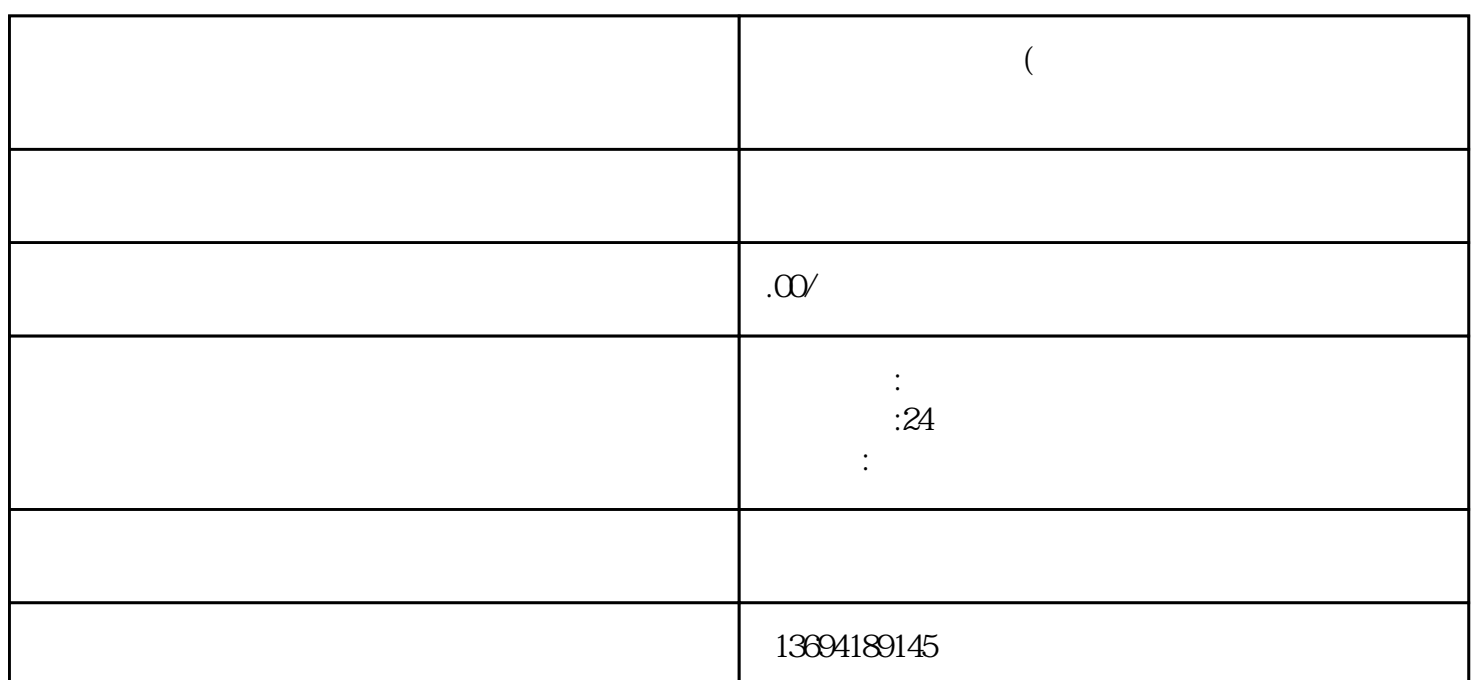

 $\frac{1}{2}$  which is a contract to the contract of the contract of the contract of the contract of the contract of the contract of the contract of the contract of the contract of the contract of the contract of the contract

 $\frac{a}{\sqrt{a}}$ 

**《**<br>《

 $\frac{1}{2}$   $\frac{1}{2}$   $\frac{1}{2}$ 

 $3 \hspace{2.5cm}, \hspace{2.5cm} \hat{3}$ bukehuoque

 $\frac{a}{\sqrt{a}}$  $\alpha$  and  $\alpha$  and  $\alpha$  is the contract of the contract of the  $\alpha$  model  $\alpha$  is the model of the set of the set of the set of the set of the set of the set of the set of the set of the set of the set of the set of the se  $10$  and  $20$ 

 $7<sub>z</sub>$